# **Guide de préparation d'articles pour le 2 ème Colloque sur le Traitement Analogique de l'Information, du Signal et ses Applications (TAISA'2001).**

Hounaïda ZOUAOUI-ABOUDA Laboratoire IXL, ENSEIRB 351, cours de la libération 33405 Talence

Deuxième auteur éventuel Deuxième laboratoire éventuel Première ligne de la seconde adresse etc.

E-mail : .zouaoui@ixl.u-bordeaux.fr

#### **Résumé**

*Le résumé doit être en italique, justifié, en haut de la première colonne, sous le titre et le nom des auteurs. Le titre du résumé doit être* **Résumé** *en* Times*, 12 points, gras, centré sur la colonne, avec une majuscule en début de mot. Le résumé en lui-même doit être en 10 points, espacement simple, et ne doit pas dépasser 7 cm de long. Laissez deux lignes vides après le résumé avant de commencer l'article.*

# **1. Introduction**

Ce document décrit la manière de mettre en forme votre document pour qu'il soit correctement publié dans le *proceeding* de TAISA'2001. Les utilisateurs de Microsoft Word n'auront rien d'autre à faire que d'utiliser ce fichier exemple. Il existe d'autre fichier exemple pour les utilisateurs de Latex ou StarOffice. Pour plus de précisions concernant la rédaction de votre article, vous pouvez écrire à **TAISA@ixl.u-bordeaux.fr**. Les utilisateurs d'autres logiciels doivent lire ce document afin de connaître les règles à suivre pour créer un document le plus proche possible de celui-ci.

# **2. Instructions**

Vérifiez attentivement chacun des points suivants avant de soumettre votre article par E-Mail à **TAISA@ixl.ubordeaux.fr.**

#### **2.1 Langue employée**

Tous les articles doivent être rédigés en français.

# **2.2 Marges et numéros de pages**

Tout le texte, les figures, tableaux et références doivent être incluses dans une région de 17,5 cm de large sur 26 cm de haut, avec des marges intérieure (droite pour la première page, gauche pour la suivante) et basse de 2 cm et extérieure (gauche pour la première page et droite pour la seconde) de 1,5 cm. N'imprimez rien en dehors de cette région. Les numéros de pages ne doivent pas figurer sur le document.

#### **2.3 Format de l'article**

Le texte doit être en deux colonnes séparées de 1 cm, sur une largeur totale de 17,5 cm. Chaque colonne devra donc faire 8,25 cm de large.

Le titre de l'article doit commencer à 2,7 cm du haut de la première page. Le texte de la page suivante commencera à 1,7 cm du haut. Pour les autres distances, référez-vous à la section précédente.

# **2.4 Style typographique et fontes**

Choisissez de préférence une police *Times* ou *Times New Roman*. Si aucune de ces polices n'est disponible, utilisez celle dont l'aspect est le plus proche.

**Titre principal.** Centrez le titre à 2,7 cm du haut de la première page. Utilisez une police Times, 14 points, grasse, en lettres minuscules et utilisez la typographie française officielle : ne mettez de lettres capitales que lorsqu'elles sont justifiées (début de titre, noms propres, sigles, etc.), et n'oubliez pas de les accentuer lorsque c'est nécessaire. Laissez deux lignes vides après le titre.

**Noms des auteurs et affiliations.** Ils doivent être centrés par rapport au titre et imprimés en *Times*, 12 points, graisse normale. Laissez deux lignes blanches après ces informations. Si vous n'utilisez qu'une seule adresse email (comme pour ce document), séparez la du texte précédent par une seule ligne vide, et n'insérez les deux lignes vides qu'après cette adresse. Si vous utilisez une adresse email par auteur, ajoutez la à la suite des informations sur chaque auteur.

**Résumé et texte principal.** Ils doivent être en deux colonnes comme décrit précédemment.

**Texte principal**. Il doit être écrit en *Times*, 10 points, espacement simple. Les débuts de paragraphes doivent être indentés de 1 pica (4,22 mm), ou éventuellement de 0,5 cm. Vérifiez que votre texte est complètement justifié (aligné à gauche et à droite). N'insérez pas de lignes blanches entre les paragraphes. Les titres des figures et des tables doivent être en police *Helvetica*, 8 points, grasse, comme cidessous :

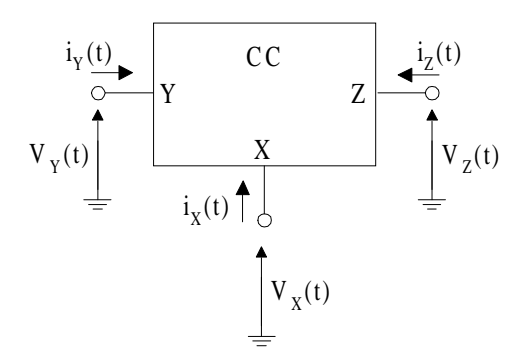

**Figure 1. Exemple de titre de figure**

Les longs titres doivent être justifiés, comme ci-dessous :

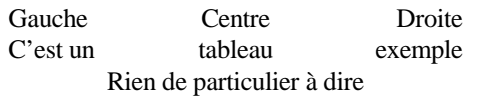

**Table 1. Exemple de long titre nécessitant plus d'une ligne. Il n'est pas centré mais justifié et indenté avec une marge additionnelle de 1 pica (ou 0,5 cm) de chaque côté.**

**Titres de niveau 1.** Ils doivent être en police *Times*, 12 points, grasse, première lettre en majuscule, aligné à gauche, avec une ligne vide avant ainsi qu'après.

Exemple : **1. Introduction**

**Titres de niveau 2.** Ils doivent être en *Times*, 11 points, grasse, première lettre en majuscule, aligné à gauche, avec une ligne vide avant ainsi qu'après.

Exemple : **2.1. Langue employée**

**Titres de niveau 3.** Si vous devez utiliser des titres de niveau 3, ce que nous vous déconseillons, utilisez une police *Times*, 10 points, grasse, première lettre en majuscule, précédés d'une ligne blanche, et suivis d'un point puis de votre texte sur la même ligne comme la section ci-dessous :

**2.4.1 Sous-sous-section exemple.** Exemple du texte à écrire à la suite de la sous-sous-section exemple.

# **2.5 Notes de pied de page**

Merci de ne pas abuser des notes de bas de page<sup>1</sup> et placez les au bas de la colonne où se trouve la référence. Utilisez une police *Times*, 8 points, espacement simple.

### **2.6 références**

-

Les références bibliographiques devront apparaître en *Times* 9 points à la fin de votre article. Dans le texte, employez les crochet (comme [1] par exemple) pour délimiter les numéros des citations.

Le titre de la section des références doit être Références et, de même que pour tous les autres titres de niveau 1, en *Times* 12 points gras, aligné à gauche, avec une majuscule en début de mot.

#### **2.7 Illustrations, graphiques et tableaux**

Tous les graphiques devront être centrés. Insérez les à l'endroit où ils sont nécessaires plutôt qu'en fin de document.

### **3. Logiciels conseillés**

Vous pouvez employer n'importe quel logiciels à votre convenance. La seule obligation est de nous fournir un document au format PostScript (PS) ou Portable Document Format (PDF), répondant aux descriptions faites dans ce guide.

Celui-ci ayant été réalisé sous LaTeX, ce logiciel est donc probablement le plus adapté pour répondre aux critères définis ici. Mais rien ne vous empêche d'utiliser Microsoft Word (toute versions), si vous nous fournisez au final un fichier Postscript ou PDF.

# **4. Rappels**

Les documents doivent être envoyés par Email à l'adresse suivante: **TAISA@ixl.u-bordeaux.fr**. Pour plus de renseignement, envoyez un email à cette même adresse

#### **5. Conclusions**

Si vous avez des questions concernant la mise en page de votre article, écrivez à l'adresse **TAISA@ixl.ubordeaux.fr**.

Pour plus d'informations, visitez le site de TAISA'2001 : **http://www.ixl.u-bordeaux.fr/taisa2001**.

# **Références**

[1] H. Zouaoui-Abouda, "Guide de préparation d'articles pour le 2<sup>ème</sup> Colloque sur le Traitement Analogique de l'Information, du Signal et ses Applications", Colloque TAISA'2001, Bordeaux, 27-28 septembre, 2001.

[2] Auteur, "Titre du livre", Editeur, Adresse, Année.